# **Домашняя работа 1**

# **Создание презентаций с помощью MS PowerPoint**

**Цель работы:** изучение особенностей работы в PowerPoint, знакомство с требованиями к оформлению презентаций к докладам, рефератам.

## **Практическое задание**

## **Создать презентацию к тексту реферата.**

- 1. Презентация должна состоять не менее, чем из **10 слайдов**.
- 2. Презентация должна удовлетворять всем требованиям, описанным ниже.

## **Презентация**

**Электронная презентация**, выполненная в среде Microsoft PowerPoint, удобный способ преподнести информацию аудитории и неоценимый помощник в устном сообщении на конференции, сообщении по докладу, реферату, выпускной квалификационной работе.

### **Общие требования:**

- Расчет времени. Один слайд **2-3 минуты**.
- Количество слайдов **не более 20**, остальные не воспринимаются.
- Дизайн должен быть **простым** и **лаконичным**.
- Каждый слайд должен иметь **заголовок** и/или **подписи** к рисункам, таблицам, фото.

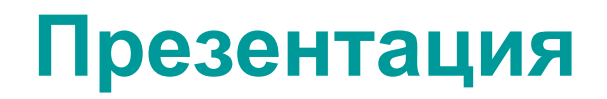

### **Структура презентации:**

### **1. Титульный слайд** должен содержать следующую информацию:

- a. Название работы
- b. ФИО автора
- c. ФИО, должность научного руководителя
- d. Логотип института / факультета / кафедры и т.д.
- e. Название учебного заведения, год защиты проекта
- **2. Введение** основная цель, задачи, актуальность.
- **3. Основная часть**  презентация своего реферата.
- **4. Заключение** выводы по реферату.
- **5. Финальный слайд**  спасибо за внимание или аналогичное
	- a. ФИО автора
	- b. Адрес электронной почты

## **Оформление слайдов: Презентация**

- 1. Все слайды (кроме первого) должны содержать **порядковый номер**, расположенный в правом верхнем углу.
- 2. Каждый слайд (кроме первого) должен иметь короткое **название**  (заголовок, без точки в конце), набранное шрифтом на 2 и более пт, чем основной размер шрифта.
- 3. Для основного текста рекомендуемый размер **шрифта** ≥ 24 пт.
- **4. Поля** слайдов не менее 0,5 см с каждой стороны.
- 5. Использование **звуковых эффектов** в ходе демонстрации презентации **не желательно**.
- **6. Минимум анимации**, анимацию можно использовать только для перехода слайдов. Для всех слайдов применять **один эффект их перехода и стилевое решение**.
- **7. Изображения**, размещенные на одном слайде, желательно привести к **единому размеру**.
- 8. Приветствуется использование объектов **SmartArt**.
- **9. Таблицы** оформлять в одном стиле, выделить шапку таблицы.
- **10. Списки** использовать для 2-х и более объектов, для одноуровневых списков – один вид маркеров.

## **Титульный слайд**

Содержит:

- a. Название работы
- b. ФИО автора
- c. ФИО, должность научного руководителя
- d. Логотип института / факультета / кафедры и т.д.
- e. Название учебного заведения, год защиты проекта

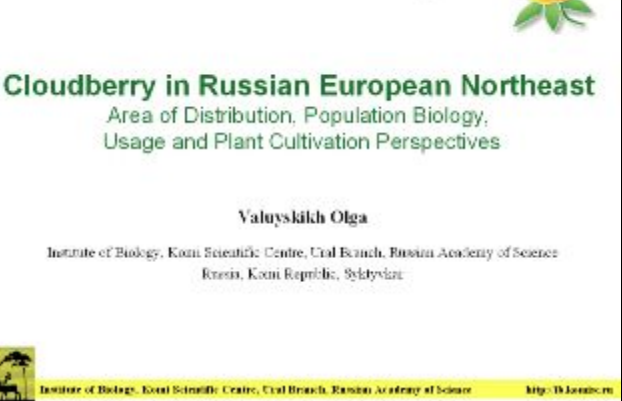

Ranuan HILLAKUUME - seminaari

4-5 August 2011

#### ВОЗРАСТНЫЕ ИЗМЕНЕНИЯ МЕЖКЛЕТОЧНЫХ ВЗАИМОДЕЙСТВИЙ ГЕПАТОЦИТОВ КРЫС И ВЛИЯНИЕ НА НИХ МЕЛАТОНИНА

Г.В. Букин, О.Г. Васильев Институт физиологии Коми НЦ УрО РАН а. Сымтымиар

Сезонное развитие Pulsatilla patens (L.) Mill. на Северном Урале к.б.н. О.В. Иванова Институт биологии Коми НЦ УраноАН

Габитус (жизненные формы) злаков с позицки современных подходов и вопросы систематики

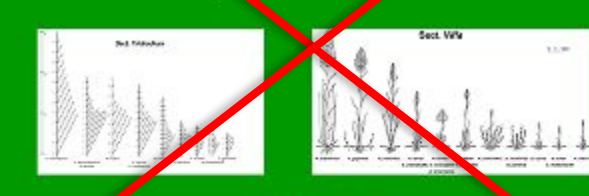

Курченко Е.И. .<br>Московский педагогический государственный университет Mockea, Россия kurchenko@inboxru

## **Примеры неудачного титульного слайда:**

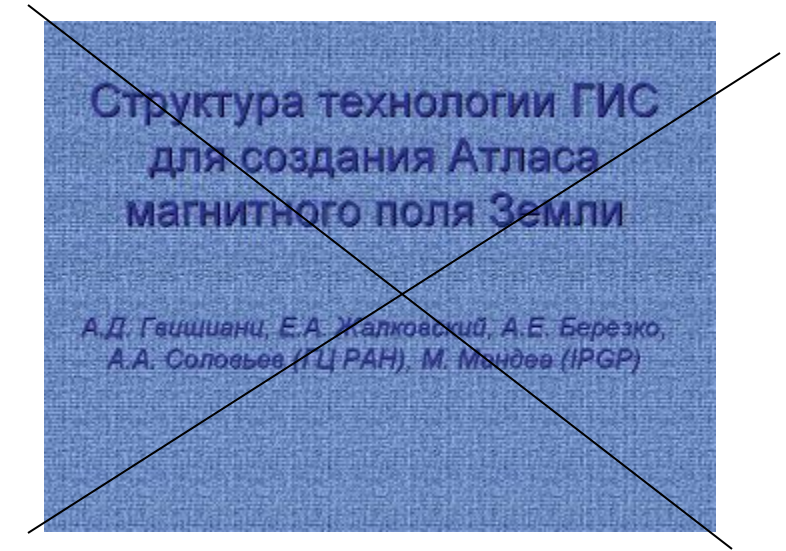

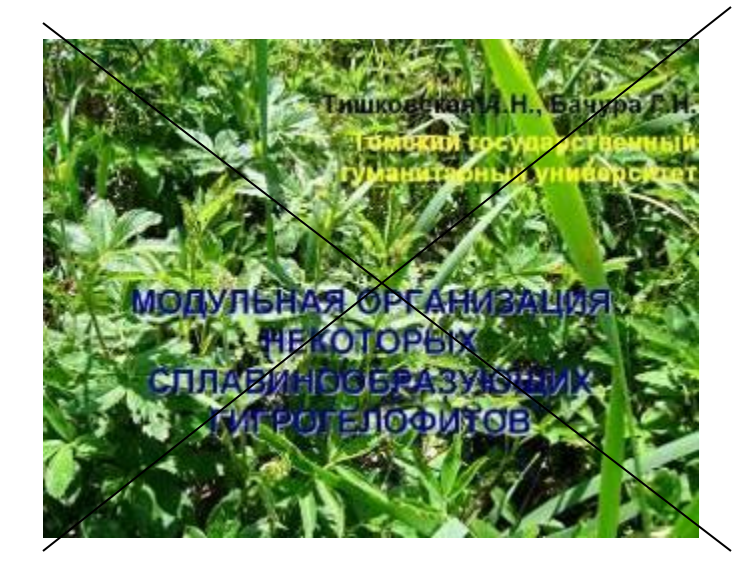

- Слайды должны быть пронумерованы (номер в нижнем или верхнем углу)

### **Оформление заголовков**

- Все **заголовки** должны быть выполнены в **едином стиле**
- **• Текст** должен быть **24-36 пунктов**
- **• Цвет контрастный**
- Шрифт стандартный, пропорциональный (Arial, Times NR, Tahoma и др.)
- **• Точку в конце заголовка не ставить**  (исключение – несколько предложений)
- **• Не писать длинные заголовки**
- Слайды **не могу иметь одинаковые заголовки**. Либо нумеровать (Продолжение 1, Продолжение 2) либо оставить без заголовка

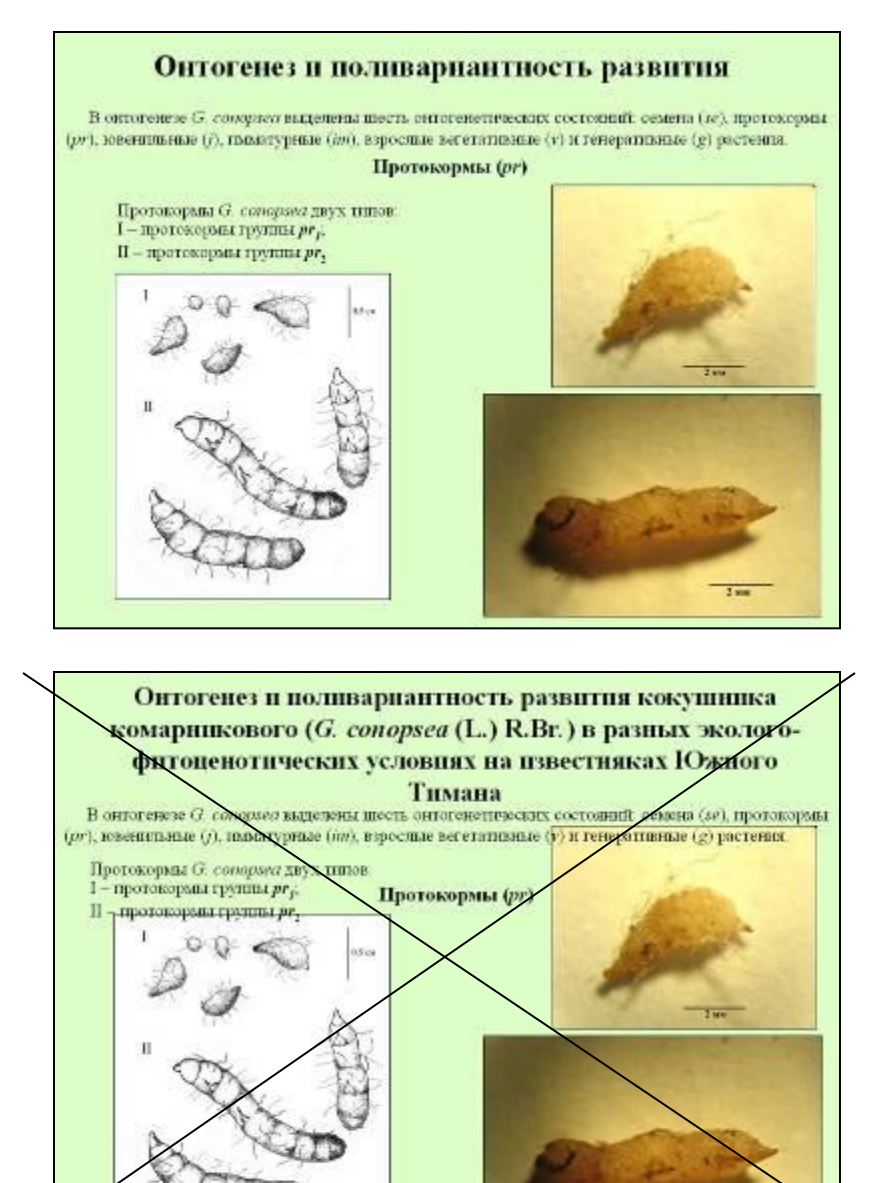

 $2.00$ 

## **Использование пространства слайда**

### **Не перегружайте слайд информацией и изображениями.**

Используйте не более 2-3 различных шрифтов (в идеале достаточно одного). Размер шрифта – не менее 14.

### Совет молодых ученых

*Совет молодых ученых*

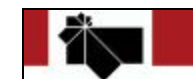

Междисциплинарная конференция Совета молодых ученых Уральского Отделения РАН (Кунгурка, 11-14 мая 2010 г.

Возможность получения дополнительного финансирования для научной молодежи

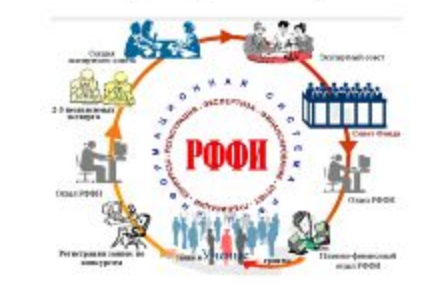

В ходе заявочной компании любой молодой кандидат наук, молодой доктор наук или научная школа могут подать заявку на соискание гранта.

### **Совет молодых ученых СОВЕТ МОЛОДЫХ** *УЧЕНЫХ*

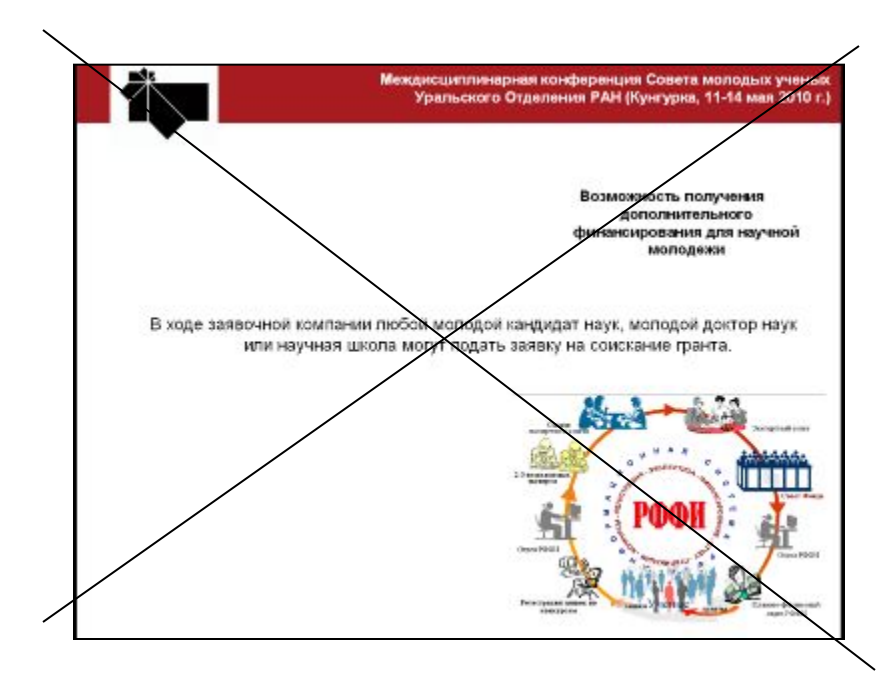

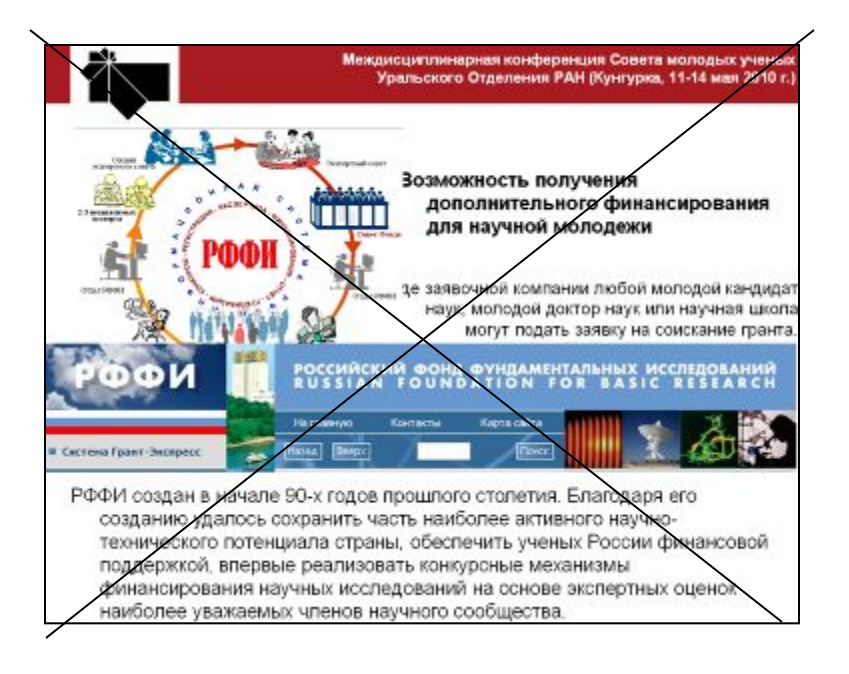

### **Цветовая гамма и фон**

- Используйте 3-5 цветов
- Выбранная цветовая гамма на всех слайдах!
- Выделение цветом отдельных слов только для акцентирования на них внимания.
- «Сложный фон» (полоски, рябь, много мелких картинок и др.) – нагрузка для глаз и рассредоточение внимания.
- Используйте качественные фотографии!

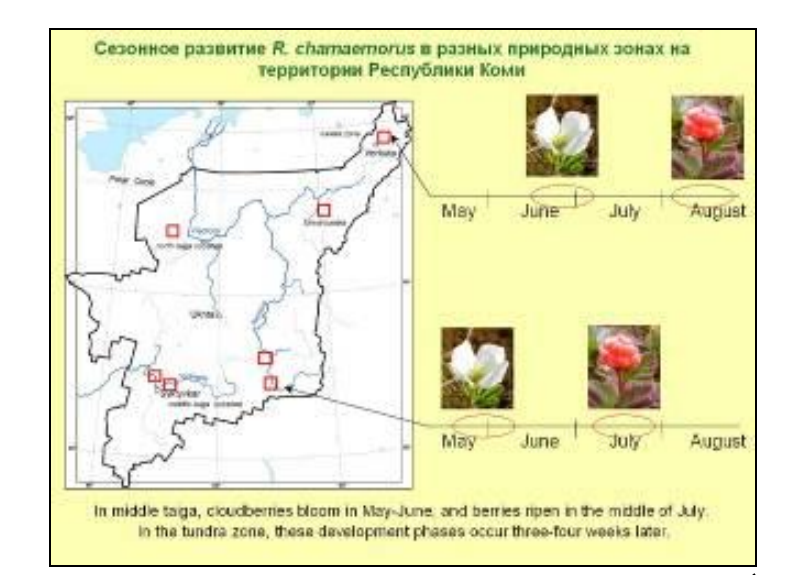

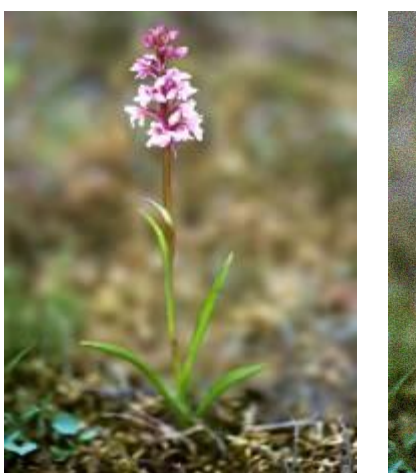

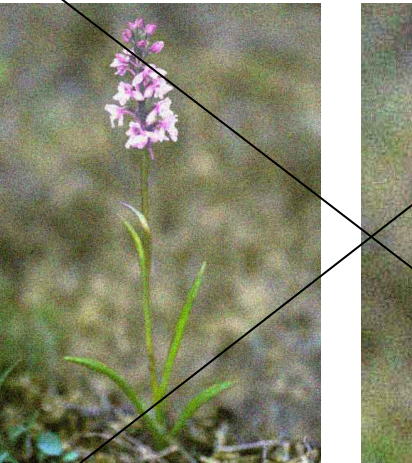

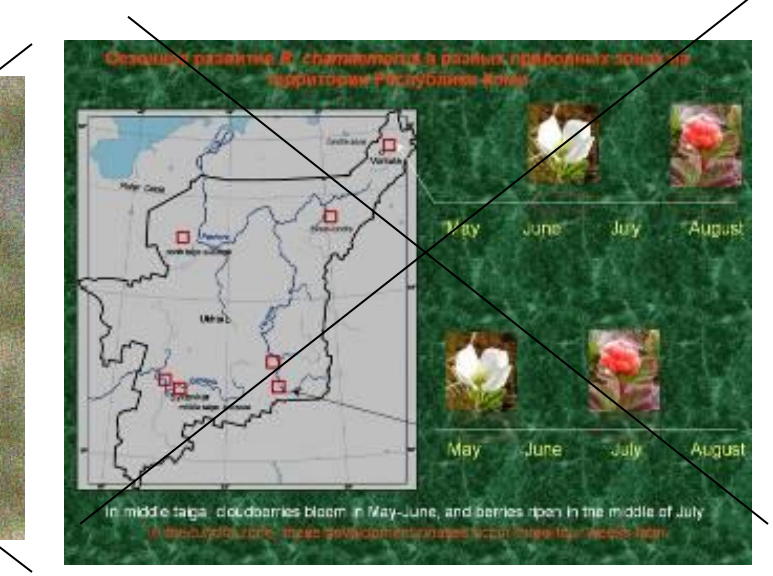

### **Основа зрительного ряда - рисунки и диаграммы**

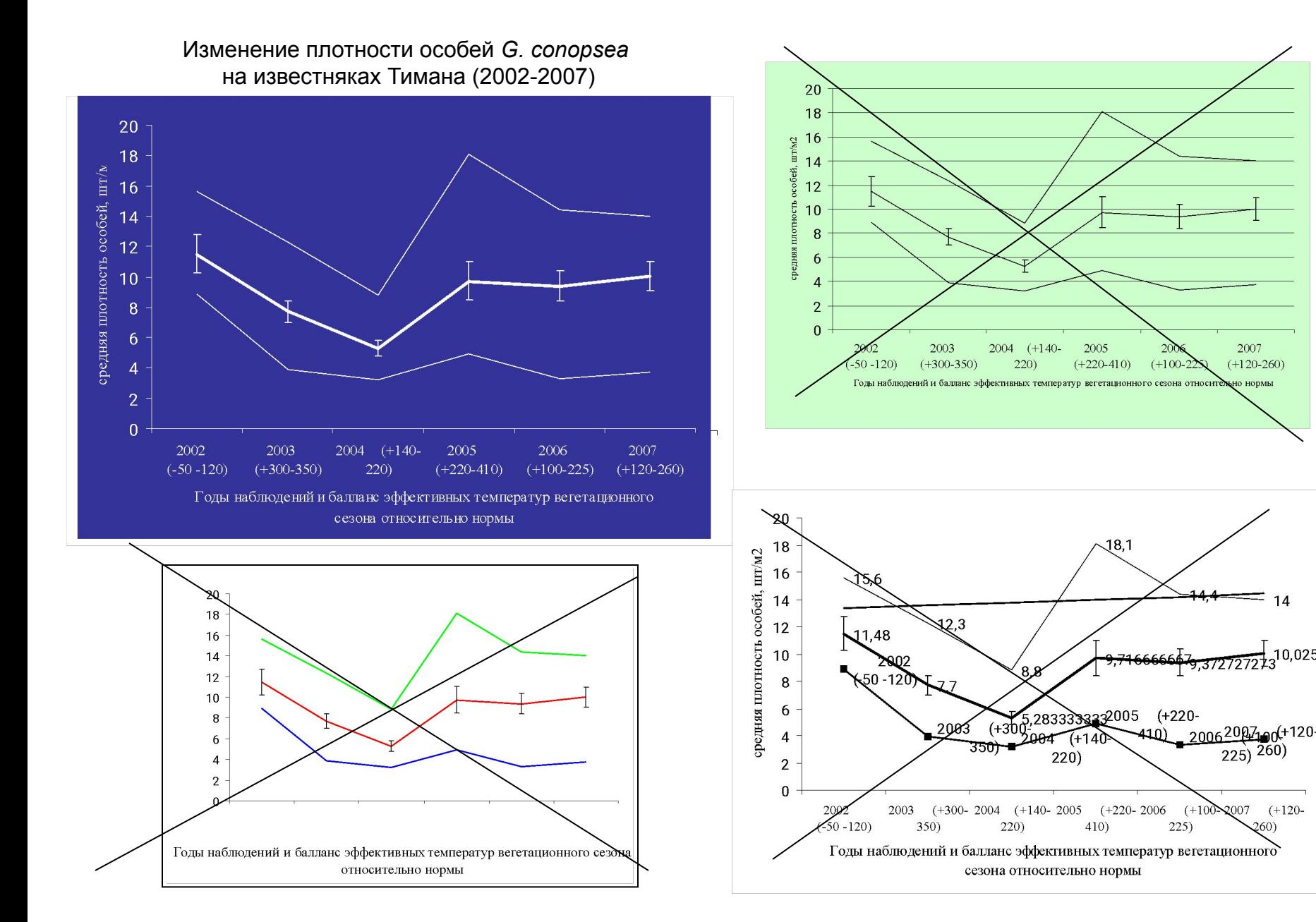

### **Таблицы и текст**

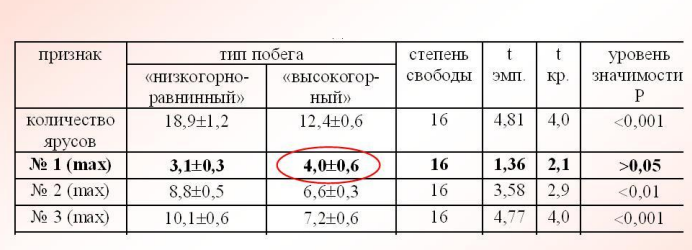

Различия точек максимума морфогенетических кривых двух типов побегов

#### Базисные концепции:

- Системно-структурный подход
- Программированный морфогенез
- Три самостоятельных аспекта: структурогенез, размерогенез и формогенез.
- Структура листа в морфогенезе задаётся пороговыми эффектами.

#### Иерархия модулей листа:

- Гистион
- Фителла
- Денто-венальный элемент

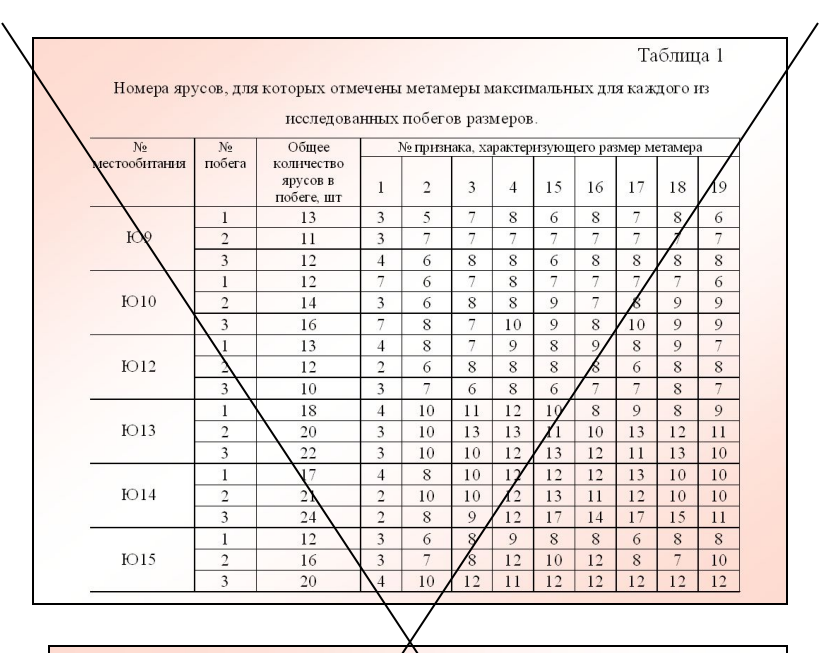

#### Базисные концепции:

- Системно-структурный подхуд структурный элемент не существует вне системы определяющих его связей, именно система связей задаёт тип структурного элемента.
- Программированный мобфогенез морфогенез под действием генетических факторов разворачивается по определённой программе, состоящей из иерархически вложенных подпрограмм развития.
- В морфогенезе можно выделить 3 относительно самостоятельных аспекта: структурогенез, размерогенез и формогенез.
- Структура листа в морфогенезе задаётся пороговыми эффектами.
- Различная спожность листьев, формирхющихся по одной программе развития, определяется остановкой морфогенеза на том или ином шаге реализации программы

#### Иерархия модулей листа:

- Гистубн модуль клеток одной ткани, физиологически однородный, градиенты изменчивости факторов морфогенеза в пределах которого пренебрежимо малы
- Фителла модуль, сформированный из гистионов разных тканей и являющийся лементом структурогенеза листа.
- Денто-венальный элемент модуль, основной элемент пространственной структуры листа, представляющий собой совокупность элемента проводящей системы (жилки разного порядка) и прилегающих тканей. Реализуется в морфогенезе в виде жидки, оканчивающейся зубчиком.

## **Заключительный слайд**

### **Содержит:**

- Благодарности
- Контактную информацию авторов доклада, e-mail, сайт
- Указание использованных источников, фото авторов